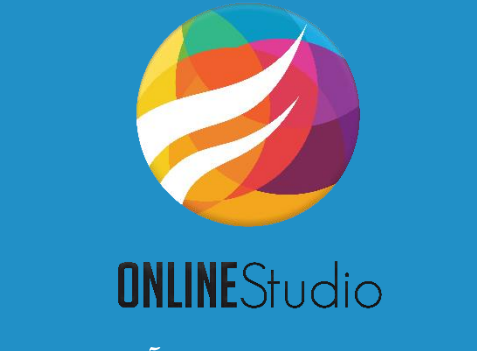

**راهنمای استفاده از نرم افزار آنالین استودیو** 

## **الف: راهنمای نرم افزاری**

قبل از بارگزاری نرم افزار، از غیر فعال بودن آنتی ویروس خود اطمینان یابید.

سیستم عامل اجرایی شـما میبایسـت ویندوز ۸ به بالا باشـد، ویندوز های قدیمی امکان حمایت از نسـخه های جدید الکترونیک هوشمند را به دلیل بروز نشدن توسط مایکروسافت ندارند.

یه دانلود نرم افزار آنالین استودیو از [این لینک](https://www.newtechstudio.com/onlinestudiosoft.zip) استفاده نمایید.

پس از دانلود نرم افزار، با استفاده از نام کاربری و رمز عبور خود (نام کاربری و رمز عبور شما در وب سایت رویداد مربوطه) وارد نرم افزار موید.

پس از دانلود نرم افزار، کارگاه در تاریخی که ثبت نام کرده اید آغاز و تا قبل از آن، گزینه شــروع غیر فعال اســت. برای شــرکت در کارگاه های مجازی، تاریخ دقیق برگزاری و مهلت استفاده از کارگاه در نرم افزار قید شده است.

کارگاه های مجازی از ساعت ۵ صبح روز کارگاه انتخابی، قابل استفاده و تا ساعت ۲۴ مهلت اعلام شده در نرم افزار در دسترس خواید بود.

جهت اسـتفاده نرم افزار برای حضـور در کنگره ها و همایش ها، گزینه شـرکت در کنگره و کنفرانس، تنها ۲۴ سـاعت قبل از زمان برگزاری رویداد در نرم افزار نمایش داده می شود، و پس از آن، در ساعت ۸ صبح روز برگزاری کنگرِه، امکان حضور در رویداد میسر خواهد شد.

اجرای تمامی مراحل نرم افزار نیازمند اینترنت است، از اتصال رایانه خود به اینترنت اطمینان یابید.

یک بار دانلود نرم افزار برای اجرایی تمامی کارگاه ها و کنگره و همایش ها کاربردیست و نیاز به دانلود مجدد برای سایر کارگاه های ثبت نامی نیست.

## **ب: راهنمای آموزشی**

مدت زمان آموزشی هر کارگاه به صورت مفید لحاظ می شود، بدین معنی که زمان های آماده سازی و پروسه آزمایشگاهی حذف و زمان مفید کارگاه ارائه می شود. کارگاه های مجازی بسته به موضوع آموزشی، عموما از دو بخش تئوری و عملی ساخته شده اند که به صورت مولتی مدیا بر روی سایت بروز رسانی می شوند.

حجم تقریبی دیتای کارگاه ها، حدود یک الی چهار گیگابایت اسـت که نسـبت به سـرعت اینترنت ثبت نام کننده کارگاه، سـرعت دریافت دیتا تغییر می کند.

عموما دیتای هر کارگاه، پس از سه روز از زمان شروع کارگاه، به صورت تدریجی بر روی سرور قرارخواهد گرفت و ثبت نام کنندگان به جدت 2 یفته جی توانند از آن بهره برداری نمایند.

پس از گذشت سه الی پنج روز، از زمان آغاز کارگاه، بخش آزمون فعال می شود (در صورتی که کارگاه دارای آزمون باشد).

تمامی شـرکت کنندگان در کارگاه برای اخذ گواهینامه میبایست در این آزمون شـرکت کرده و حداقل به ۵۰ درصـد از سـوالات ۴ گزینه ای پاسخ صحیح دهند (در صورتی که کارگاه دارای آزمون باشد).

هر فرد ثبت نام کننده، مجاز به شرکت در آزمون برای دو بار است، و در صورت عدم توانمندی به پاسخ دهی مثبت به سولات (۵۰ درصد)، دیگر امکان شرکت در آزمون را نخواهد داشت. بدیهیست هزینه ثبت نام عودت داده نخواهد شد.

در صورتی که فرد ثبت نام کننده در آزمون اول موفق نشود و مجددا اقدام به شرکت در آزمون نماید، سوالات آزمون در سری دوم، تغییر خواید ارد.

در صـورتی که ثبت نام کننده، آزمون خود را با موفقیت به پایان رسـاند، می تواند پس از گذشــت ۲۴ ســاعت از زمان شــرکت در آزمون، از طریق ناحیه کاربری درخواست ارسال گواهینامه های خود را از طریق پست ارسال نماید.

گواهینامه ها به صورت حضوری در محل دبیرخانه کنگره تحویل داده نخواهد شد. درصورت انتخاب روش پستی هزینه ارسال بر عهده ثبت نام كننده است.

برای دریافت چندین گواهینامه، نیازمند ارسال درخواست پستی مجزا نیست و می توانید پس از اتمام تمامی کارگاه ها و یا پس از شرکت در کنگره، درخواست پستی خود را یک بار ثبت نمایید. با یکبار درخواست پستی تمامی گواهینامه های شما ارسال خواهد مد.

گواهینامه های کارگاه ها در صورت درخواست پستی قبل از برگزاری کنگره، حداکثر ۲۰ روز کاری پس از ثبت درخواست پستی در ناحیه کاربریتان، از طریق پست سفارشی تحویل شـما خواهد شـد، همچنین درصورت درخواست هم زمان گواهینامه کارگاه ها و گواهینامه شرکت در کنگره، ۲۰ روز پس از برگزاری کنگره نسبت به تاریخ درخواست پستی شما، تحویل خواهد شد.